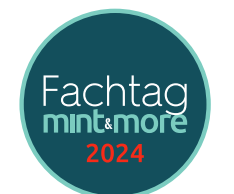

## **Workshopübersicht für den Fachtag MINT**

**Samstag, 16.3.2024, 8:30 – 16:15 Uhr**

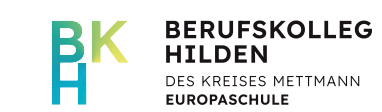

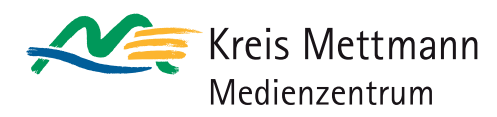

Berufskolleg Hilden | Am Holterhöfchen 34 | 40724 Hilden

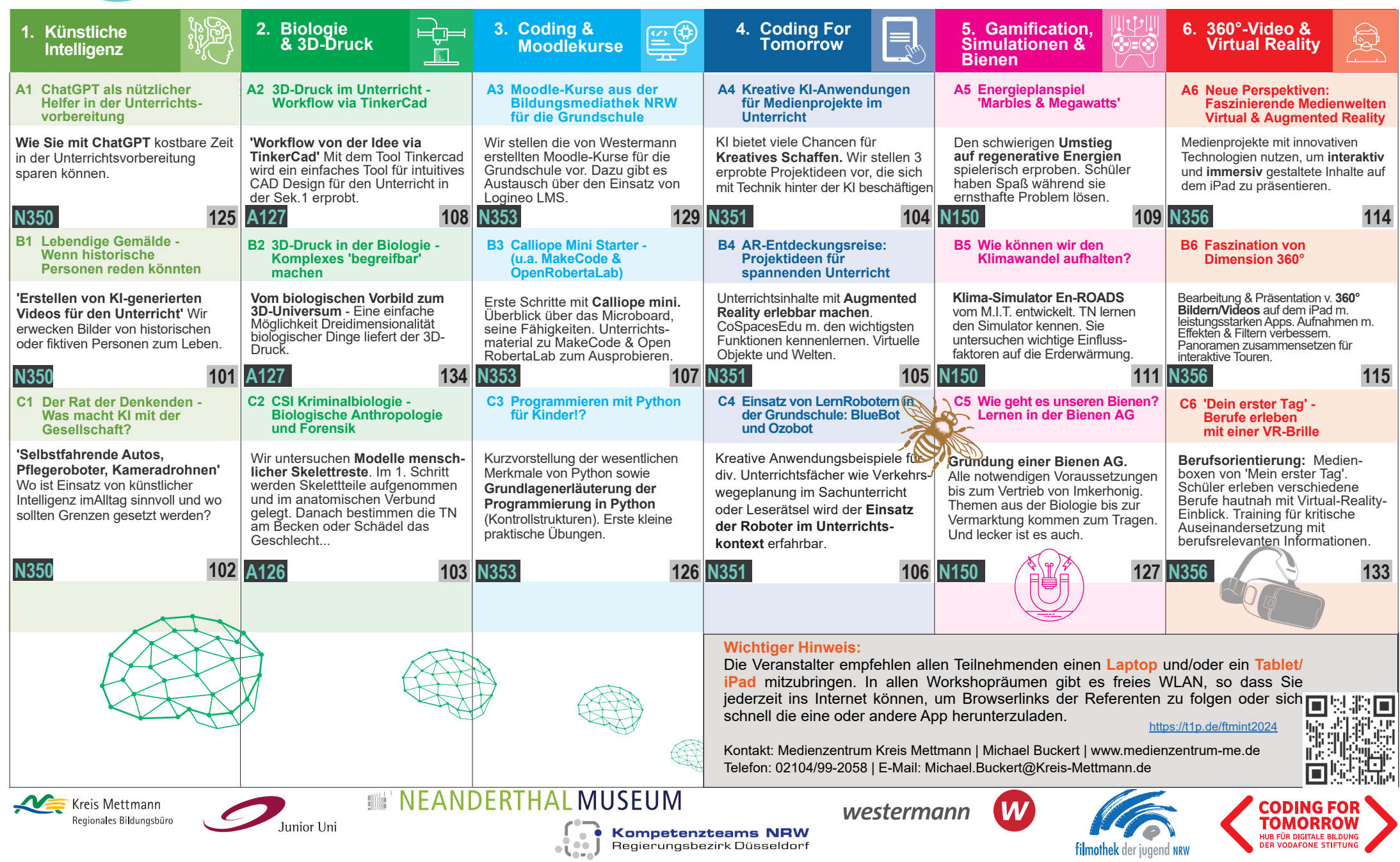

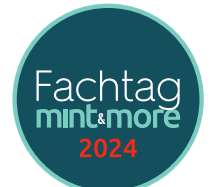

## **Workshopübersicht für den Fachtag MINT**

**Samstag, 16.3.2024, 8:30 – 16:15 Uhr**

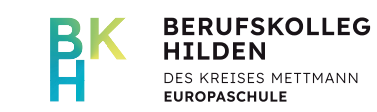

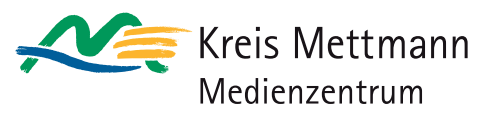

Berufskolleg Hilden | Am Holterhöfchen 34 | 40724 Hilden

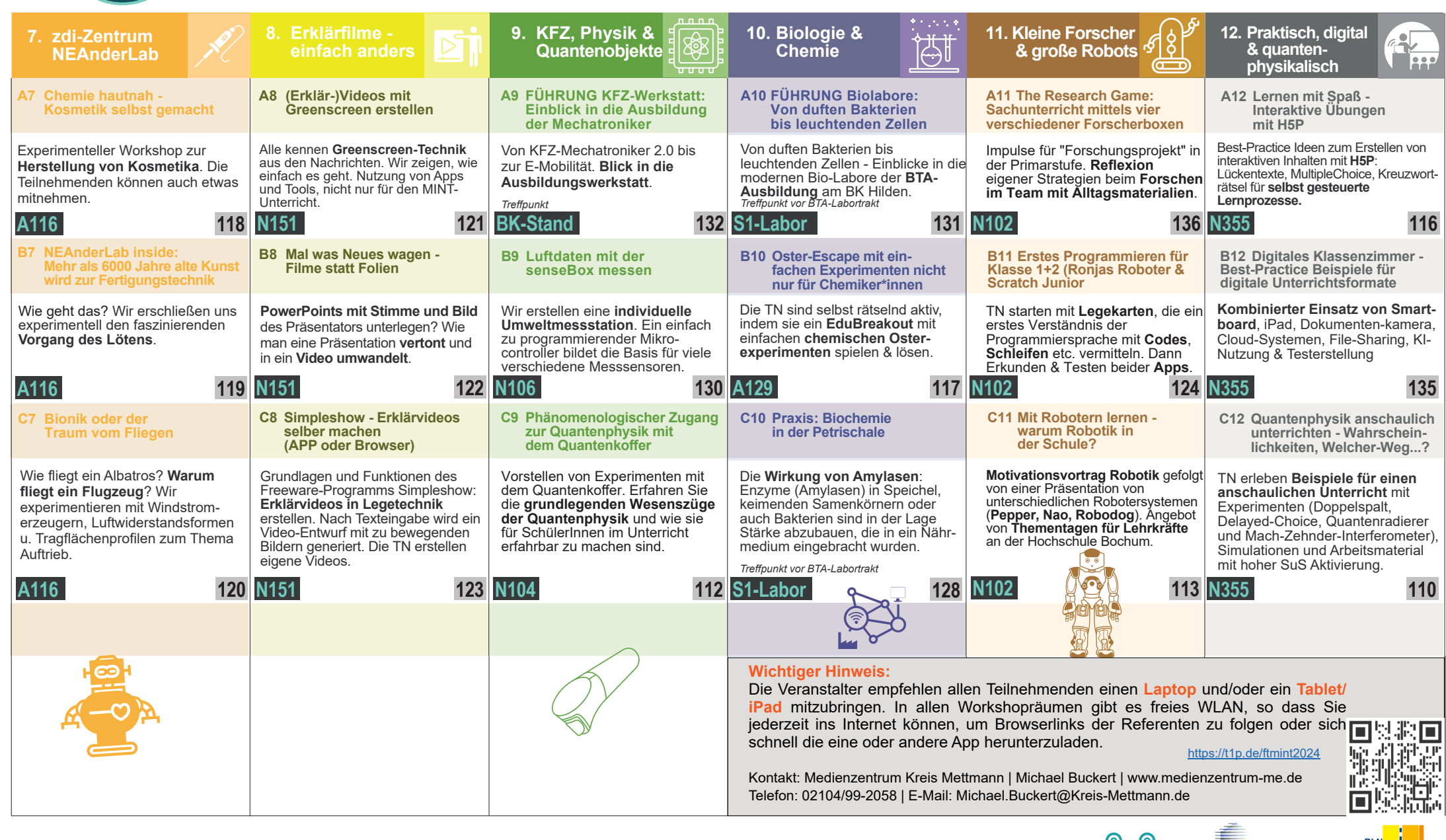

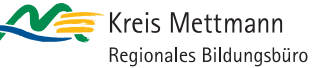

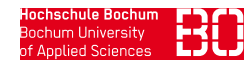

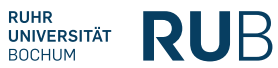

**Kompetenzteams NRW**<br>Regierungsbezirk Düsseldorf

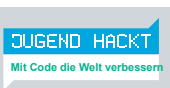

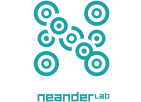

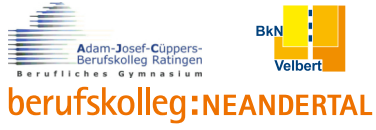